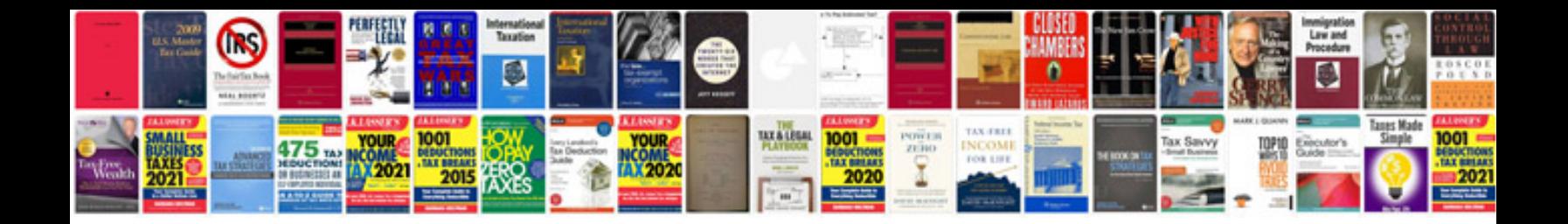

**How can i change a jpeg file to format**

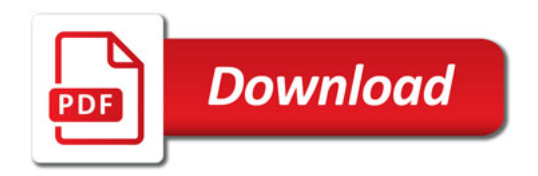

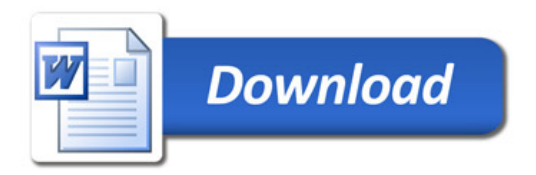